## **Adobe Photoshop 2021 (Version 22.3.1) With Licence Key With Registration Code 64 Bits 2022**

Installing Adobe Photoshop and then cracking it is easy and simple. The first step is to download and install the Adobe Photoshop software on your computer. Then, you need to locate the installation.exe file and run it. Once the installation is complete, you need to locate the patch file and copy it to your computer. The patch file is usually available online, and it is used to unlock the full version of the software. Once the patch file is copied, you need to run it and then follow the instructions on the screen. Once the patching process is complete, you will have a fully functional version of Adobe Photoshop on your computer. You should now check the version number to ensure that the crack was successful. And that's it you have now successfully installed and cracked Adobe Photoshop!

[Adobe Photoshop 2021 \(Version 22.3.1\)](http://bestentrypoint.com/QWRvYmUgUGhvdG9zaG9wIDIwMjEgKFZlcnNpb24gMjIuMy4xKQQWR/gluttons/patents/linesync/ZG93bmxvYWR8Q0Q0TW5nMlpYeDhNVFkzTWpVNU1qVTNOSHg4TWpVNU1IeDhLRTBwSUZkdmNtUndjbVZ6Y3lCYldFMU1VbEJESUZZeUlGQkVSbDA...caleo)

Earlier this year, Adobe Photoshop users got a mild summer treat in the form of a new stable release. Since then, most of the Photoshop team has been working on the next step up for the customer-friendly workflow: Photoshop CC. Today we can tell you that the release candidate version of Photoshop CC has now been released. Stay tuned for more information about Photoshop CC and an extensive review of the release candidate version soon. So thoughts as a consumer: I've owned Adobe's Photoshop seriously since version 3. I bought the first version of Photoshop Elements about three years ago, and I like it too. It has a better organization and review panel interface than the regular Photoshop, and gives software users access not only to the great core editing capabilities of Photoshop, but to useful offline viewing and screenshot tools, an

environmental effects panel and a ton of useful filters — like color remapping and cloning. 2018 was a big year for Adobe, as well as to me personally. After years of mediocre software, brick-like programs and countless flawed software reviews , Adobe finally released Photoshop CC 2019, which was undoubtedly their best yet. This software is simply the best in its class, if not the best in the industry. It does everything perfectly, and any issues you may have had with older versions are gone. Unlike the rest of the programs in the Photoshop family, you should get a free upgrade to the latest version. Besides all of the marvelous new features, the biggest reason for getting it is the availability of the CS6 software refills. Unlike previous versions of Photoshop, you can simply buy the upgrade and get the extra initial software. By its fourth version, you'll have most of Photoshop CS6 Adobe. The only issue is that the original Photoshop program probably already supports everything the CS6 does. But you can buy the CS6 refills on Amazon, which are essentially a new version of Photoshop, and spend less than \$40.

## **Adobe Photoshop 2021 (Version 22.3.1) Download free Full Version For Windows [32|64bit] 2022**

Using AI in Photoshop Camera makes shooting, editing, and sharing easy. With AI-powered face detection and object recognition, you can quickly capture the best moments with a few gestures and no additional setup. Once you've captured what you want, you can give it a touch of style. With Crop and Refine, you can adjust the position and scale of your image in real-time. For many people, the free Photoshop Elements software is a great way to start editing images. It is designed for nonprofessional users who want to edit their own digital images. You can do the most basic work with the software, such as crop, resize, and enhance images, but you will need to purchase Photoshop Elements Extended to perform more advanced editing, such as retouching, applying special effects, and printing. If you choose to buy Photoshop Elements, you'll receive an Adobe Creative Cloud membership, which provides an ad-free experience, a 25% discount for future Photoshop Elements purchases, and access to free online Photoshop classes and tutorials. If you're already an Adobe Creative Cloud subscriber, you can connect with Lightroom via InDesign CC and InCopy CC. InDesign is an essential part of Adobe Creative Suite, the industry's most comprehensive design and publishing platform. InCopy is a free PDF creation and publishing app that lets you work with Adobe InDesign CC. InDesign CC allows you to seamlessly import and edit files that are in Adobe Creative Suite, with the ability to collaborate and export files to all the different output formats you depend on. e3d0a04c9c

## **Adobe Photoshop 2021 (Version 22.3.1) Download free Activation Code With Keygen Serial Number 2023**

With Photoshop, you can modify your images using layers. The various layers in a Photoshop document can be visualized in the Layers pane under the status bar. The Images pane holds the image being edited at the moment and the info panel provides text feedback. While you're editing your image, you can see what you're doing in the stocks panel. The Docks panel lets you bring in additional tools and work in separable areas of the image. You can see the individual layers, edit the layers, and manipulate each layer through its menu. All layer manipulations are done in real time, allowing you to see the actual result come to life. Photoshop makes it easy for you to share your images using the creative cloud feature. You can either save your images directly to the cloud, or you can select the cloud option to upload them directly to the cloud. Once the images are uploaded and the cloud is open, you can navigate to edit any assets you have previously uploaded to the cloud, as well as make new assets and upload them to the closed for sharing. Access the creative cloud through the tools menu and select Adobe. From that menu, select Share in the Creative Cloud. Choose the cloud that you'd like to use to store the files. Make sure you're signed in with the same username and password. When you finish your work in Photoshop, organize your images into folders or smart albums. Then you can upload or snapshot the work that you've created to the creative cloud if you need to share your work on various platforms.

adobe photoshop cs3 zip file free download photoshop download for pc cs3 photoshop smoke brushes free download cs3 photoshop software free download cs3 photoshop filters free download cs3 photoshop portable free download cs3 photoshop download cs3 crack photoshop download cs3 full version photoshop download without creative cloud photoshop free download creative cloud

Collaborate and Share for Review is an innovative new workflow for instantly sharing and commenting on photos with collaborators - whether co-workers, friends or clients - without leaving the application. First introduced for mobile editors, Collaborate for Review also enables Photoshop desktop users to work and share on a shared folder, including comment, mark-up and discussion, while maintaining all their original content, metadata and styles. With the new accessibility of the web, Photoshop is now easier than ever for all customers to work on images in a browser on their desktop computer, tablet or smartphone. A new revision of the Photoshop Web Editor tool,

powered by Adobe Sensei, provides users with the power of a computer running Photoshop, enabling them to continue editing images right from their web browser. Working on images from anywhere in the world, new Image Data Provider technology enables users to copy files from their computer or cloud service. Selections are the backbone of any Photoshop edit, as they contain all the information needed to remove or modify an object in an image. Today, it often requires multiple steps to achieve a successful edit, and every time a user has to select something for removal, that selection becomes their undoable action from that point on. A new one-click Delete and Fill tool in Photoshop enables users to quickly and easily remove objects, either from one place to another, or from the entire image. To meet the demands of today's deep learning, and the future of graphics in the industry, the eponymous 3D modelling suite, powered by Adobe Sensei AI, now includes precision tools for managing, creating and combining 3D content, starting with an entirely new 3D eye-tracking tool. A one-click environment-based lighting system gives users the option to light scenes outside of the application, further extending the 3D editing capability. To enable the most powerful user experience possible, new 3D models are managed in an entirely new interface and workflow.

The more you use Photoshop on the desktop, the more comfortable you'll become with it, and the better you'll be at editing and manipulating your work. But using Photoshop on both desktop computers and mobile devices can also distract you from the work you're doing—whether you're a novice or an experienced pro. With a subscription to Creative Cloud, your Photoshop productivity can be easily scaled up to multiple computers and devices, and it's always at your fingertips, so you can concentrate on your image without getting distracted by multiple computer windows. Whether you're a novice or an experienced pro, the command line might be intimidating. That's why it's vital to be as comfortable as you can be working with Photoshop on your desktop from within the program. In nature, many different species of plants and animals co-exist. Humans and other animals have a lot in common, but as a result of our evolution some things about us are quite different. These mistakes—or differences—make it necessary for us to kill other species of animals for food, clothing, or entertainment. And they're contributing to the extinction of Earth's animal and plant species worldwide. Photoshop CC: The Missing Manual, Second Edition, is the first book for Photoshop CC veterans or first-time users to uncover the power and workflow of Adobe Photoshop CC. Now, you and your friends can work on a sophisticated digital project together as easily as on a regular computer—whether you're experienced pros or absolute beginners.

<https://zeno.fm/radio/native-instruments-kontakt-5-8-0> <https://zeno.fm/radio/kaspersky-endpoint-security-10-crack-keygen> <https://zeno.fm/radio/radiant-dicom-viewer-cracked-hprs>

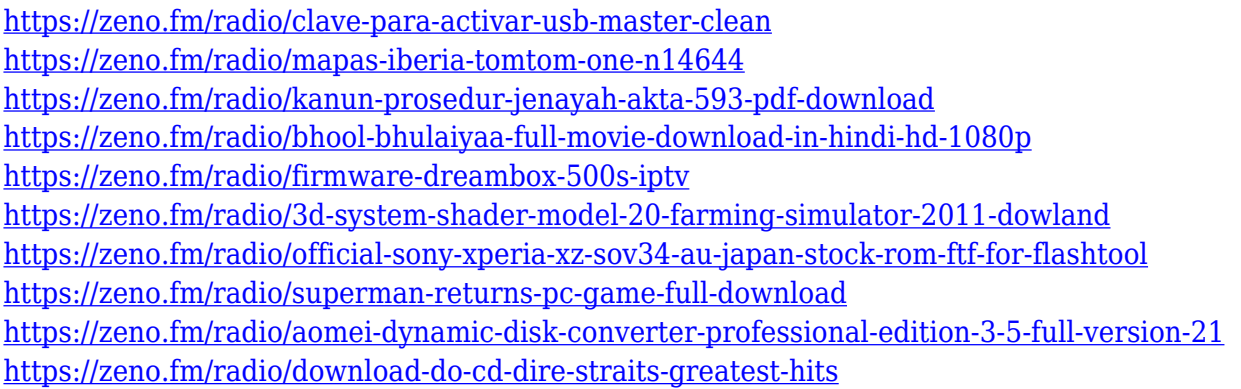

Photoshop provides a dizzying array of powerful features, such as extensive selection tools, layer and masking abilities, color manipulation, drawing tools, the ability to turn images into type, animation, blending, image retouching, advanced image manipulation, shape tools, text tools and advanced styles. You can also upload content from desktop **Windows** or **Mac** computers to Photoshop Elements. Images are organized alphabetically and easily searched using keywords, including Freehand, Watermark, Scene Selections, Graphics, and so on. You can also create layer groups, which are collections of layers that group objects together for easy addition and deletion in the future. Adobe Photoshop Elements allows you to create, enhance and manage images easily and efficiently. Photoshop Elements includes a comprehensive set of tools that all interact together to provide a complete image enhancement experience. From enhancing and retouching raw, JPEG and TIFF files to creating graphics, collages, and Web and mobile content, Photoshop Elements provides many tools to help you turn your photos into amazing works of art. This versatile tool provides professional-level image editing in a relatively easy-to-use package. Elements allows you to adjust lighting, adjust color, crop, rotate, flip, straighten, resize, draw shapes, add text and make selections. Use the tools to adjust the brightness and white balance of your image. And, because they are asymmetrical, the tools are different on each side of an image. Working with text in Elements is easy and quick and helps you adjust text settings, such as font size, color, kerning, anchor points and text box settings.

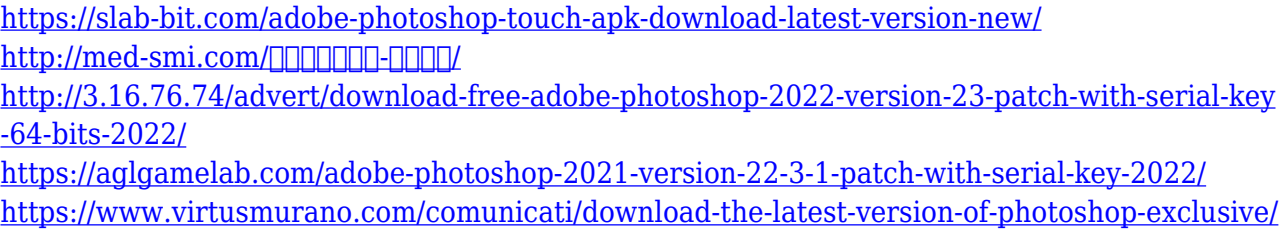

[https://fotofables.com/wp-content/uploads/2023/01/Camera\\_Raw\\_Photoshop\\_Cs4\\_Download\\_N](https://fotofables.com/wp-content/uploads/2023/01/Camera_Raw_Photoshop_Cs4_Download_NEW.pdf) [EW.pdf](https://fotofables.com/wp-content/uploads/2023/01/Camera_Raw_Photoshop_Cs4_Download_NEW.pdf)

<https://www.sozpaed.work/wp-content/uploads/2023/01/whicass.pdf>

[http://www.bigislandltr.com/wp-content/uploads/2023/01/Adobe-Photoshop-Lightroom-Cc-Pres](http://www.bigislandltr.com/wp-content/uploads/2023/01/Adobe-Photoshop-Lightroom-Cc-Presets-Free-Download-HOT.pdf) [ets-Free-Download-HOT.pdf](http://www.bigislandltr.com/wp-content/uploads/2023/01/Adobe-Photoshop-Lightroom-Cc-Presets-Free-Download-HOT.pdf)

[https://luciavillalba.com/download-free-adobe-photoshop-2022-version-23-2-hack-for-windows-l](https://luciavillalba.com/download-free-adobe-photoshop-2022-version-23-2-hack-for-windows-latest-2022/) [atest-2022/](https://luciavillalba.com/download-free-adobe-photoshop-2022-version-23-2-hack-for-windows-latest-2022/)

[https://fotofables.com/wp-content/uploads/2023/01/Imagenomic-Portraiture-Download-For-Ado](https://fotofables.com/wp-content/uploads/2023/01/Imagenomic-Portraiture-Download-For-Adobe-Photoshop-70-CRACKED.pdf) [be-Photoshop-70-CRACKED.pdf](https://fotofables.com/wp-content/uploads/2023/01/Imagenomic-Portraiture-Download-For-Adobe-Photoshop-70-CRACKED.pdf)

[https://teenmemorywall.com/wp-content/uploads/2023/01/Photoshop-Pc-Free-Download-VERIF](https://teenmemorywall.com/wp-content/uploads/2023/01/Photoshop-Pc-Free-Download-VERIFIED.pdf) [IED.pdf](https://teenmemorywall.com/wp-content/uploads/2023/01/Photoshop-Pc-Free-Download-VERIFIED.pdf)

<https://ojse.org/wp-content/uploads/2023/01/wilespea.pdf>

<https://brinke-eq.com/advert/photoshop-download-baixaki-gratis-top/>

[https://www.hhlacademy.com/advert/photoshop-2021-version-22-4-1-keygen-for-lifetime-regist](https://www.hhlacademy.com/advert/photoshop-2021-version-22-4-1-keygen-for-lifetime-registration-code-for-mac-and-windows-x64-latest-update-2023/)

[ration-code-for-mac-and-windows-x64-latest-update-2023/](https://www.hhlacademy.com/advert/photoshop-2021-version-22-4-1-keygen-for-lifetime-registration-code-for-mac-and-windows-x64-latest-update-2023/)

<https://otonahiroba.xyz/wp-content/uploads/2023/01/halfsan.pdf>

http://jameschangcpa.com/advert/download-adobe-photoshop-elements-2021- link\_/

[https://thefpds.org/2023/01/02/download-photoshop-2022-version-23-2-activator-for-mac-and](https://thefpds.org/2023/01/02/download-photoshop-2022-version-23-2-activator-for-mac-and-windows-new-2023/)[windows-new-2023/](https://thefpds.org/2023/01/02/download-photoshop-2022-version-23-2-activator-for-mac-and-windows-new-2023/)

[https://telegastro.net/wp-content/uploads/2023/01/Schriftarten-Fur-Photoshop-Kostenlos-Down](https://telegastro.net/wp-content/uploads/2023/01/Schriftarten-Fur-Photoshop-Kostenlos-Downloaden-EXCLUSIVE.pdf) [loaden-EXCLUSIVE.pdf](https://telegastro.net/wp-content/uploads/2023/01/Schriftarten-Fur-Photoshop-Kostenlos-Downloaden-EXCLUSIVE.pdf)

<https://hgpropertysourcing.com/download-adobe-photoshop-2022-version-23-2-hack-x64-2023/> [https://turn-key.consulting/2023/01/01/photoshop-cc-2019-version-20-download-with-registrati](https://turn-key.consulting/2023/01/01/photoshop-cc-2019-version-20-download-with-registration-code-serial-key-for-pc-2023/) [on-code-serial-key-for-pc-2023/](https://turn-key.consulting/2023/01/01/photoshop-cc-2019-version-20-download-with-registration-code-serial-key-for-pc-2023/)

<https://citoga.com/wp-content/uploads/2023/01/gertmee.pdf>

[https://discountshoretours.com/wp-content/uploads/2023/01/Adobe\\_Photoshop\\_CC\\_\\_Download](https://discountshoretours.com/wp-content/uploads/2023/01/Adobe_Photoshop_CC__Download_Activation_Code_With_Keygen_PCWindows_64_Bits__upDated__2023.pdf) Activation Code With Keygen PCWindows 64 Bits\_upDated\_2023.pdf

[https://baa.mx/adobe-photoshop-2021-version-22-0-0-download-free-activator-x64-latest-updat](https://baa.mx/adobe-photoshop-2021-version-22-0-0-download-free-activator-x64-latest-update-2023/) [e-2023/](https://baa.mx/adobe-photoshop-2021-version-22-0-0-download-free-activator-x64-latest-update-2023/)

[https://favrskovdesign.dk/download-free-adobe-photoshop-2022-version-23-1-1-with-keygen-for](https://favrskovdesign.dk/download-free-adobe-photoshop-2022-version-23-1-1-with-keygen-for-mac-and-windows-new-2023/) [-mac-and-windows-new-2023/](https://favrskovdesign.dk/download-free-adobe-photoshop-2022-version-23-1-1-with-keygen-for-mac-and-windows-new-2023/)

<http://theartdistrictdirectory.org/wp-content/uploads/2023/01/talfsaka.pdf>

[https://istud.in/wp-content/uploads/2023/01/Free-Photoshop-Presets-Free-Download-INSTALL.](https://istud.in/wp-content/uploads/2023/01/Free-Photoshop-Presets-Free-Download-INSTALL.pdf) [pdf](https://istud.in/wp-content/uploads/2023/01/Free-Photoshop-Presets-Free-Download-INSTALL.pdf)

[https://fajas.club/wp-content/uploads/2023/01/Download-Adobe-Photoshop-2022-version-23-Ke](https://fajas.club/wp-content/uploads/2023/01/Download-Adobe-Photoshop-2022-version-23-Keygen-Full-Version-x3264-2023.pdf) [ygen-Full-Version-x3264-2023.pdf](https://fajas.club/wp-content/uploads/2023/01/Download-Adobe-Photoshop-2022-version-23-Keygen-Full-Version-x3264-2023.pdf)

[https://kooperativakosjeric.rs/wp-content/uploads/2023/01/Download-Text-Effects-For-Photosh](https://kooperativakosjeric.rs/wp-content/uploads/2023/01/Download-Text-Effects-For-Photoshop-EXCLUSIVE.pdf) [op-EXCLUSIVE.pdf](https://kooperativakosjeric.rs/wp-content/uploads/2023/01/Download-Text-Effects-For-Photoshop-EXCLUSIVE.pdf)

[https://rahvita.com/adobe-photoshop-2021-version-22-3-1-activation-key-pc-windows-x32-64-lif](https://rahvita.com/adobe-photoshop-2021-version-22-3-1-activation-key-pc-windows-x32-64-lifetime-patch-2022/) [etime-patch-2022/](https://rahvita.com/adobe-photoshop-2021-version-22-3-1-activation-key-pc-windows-x32-64-lifetime-patch-2022/)

<http://quitoscana.it/2023/01/02/free-photoshop-cc-apk-download-patched/>

[http://www.jbdsnet.com/download-free-photoshop-2021-version-22-free-license-key-with-licens](http://www.jbdsnet.com/download-free-photoshop-2021-version-22-free-license-key-with-license-code-for-pc-2023/) [e-code-for-pc-2023/](http://www.jbdsnet.com/download-free-photoshop-2021-version-22-free-license-key-with-license-code-for-pc-2023/)

[https://www.sudansupermarket.com/adobe-photoshop-elements-2-0-free-download-for-mac-\\_ho](https://www.sudansupermarket.com/adobe-photoshop-elements-2-0-free-download-for-mac-_hot_/) t $/$ 

<https://haitiliberte.com/advert/adobe-photoshop-cs4-download-for-pc-2021/>

<https://outlethotsale.com/wp-content/uploads/2023/01/rashwalw.pdf>

[https://go2flyfishing.com/wp-content/uploads/Photoshop-CC-2015-Free-Registration-Code-Lice](https://go2flyfishing.com/wp-content/uploads/Photoshop-CC-2015-Free-Registration-Code-License-Keygen-2022.pdf) [nse-Keygen-2022.pdf](https://go2flyfishing.com/wp-content/uploads/Photoshop-CC-2015-Free-Registration-Code-License-Keygen-2022.pdf)

[https://www.siriusarchitects.com/advert/download-free-photoshop-2021-version-22-2-hacked-li](https://www.siriusarchitects.com/advert/download-free-photoshop-2021-version-22-2-hacked-licence-key-lifetime-release-2023/) [cence-key-lifetime-release-2023/](https://www.siriusarchitects.com/advert/download-free-photoshop-2021-version-22-2-hacked-licence-key-lifetime-release-2023/)

[https://omanstars.com/adobe-photoshop-cc-with-registration-code-torrent-activation-code-win](https://omanstars.com/adobe-photoshop-cc-with-registration-code-torrent-activation-code-win-mac-update-2022/)[mac-update-2022/](https://omanstars.com/adobe-photoshop-cc-with-registration-code-torrent-activation-code-win-mac-update-2022/)

<https://ebookstore.igrabitall.com/?p=11194>

[https://amoserfotografo.com/advert/download-free-adobe-photoshop-with-keygen-crack-hot-20](https://amoserfotografo.com/advert/download-free-adobe-photoshop-with-keygen-crack-hot-2023/) [23/](https://amoserfotografo.com/advert/download-free-adobe-photoshop-with-keygen-crack-hot-2023/)

[https://subsidiosdelgobierno.site/wp-content/uploads/2023/01/Download-Photoshop-2021-Versi](https://subsidiosdelgobierno.site/wp-content/uploads/2023/01/Download-Photoshop-2021-Version-223-Product-Key-Full-For-Windows-lifetimE-patch-2023.pdf) [on-223-Product-Key-Full-For-Windows-lifetimE-patch-2023.pdf](https://subsidiosdelgobierno.site/wp-content/uploads/2023/01/Download-Photoshop-2021-Version-223-Product-Key-Full-For-Windows-lifetimE-patch-2023.pdf)

The Shape Splitter tool allows the user to apply multiple effects and gradients to the same shape without interruption. The user can Alt-click, grab the shape, and Alt-drag to move it around without data loss. This functionality makes it easy to copy and paste the shape, as well as swap one shape for another. Sketching objects directly in layers is much easier with the Snapping tools in Photoshop and Photoshop Elements. Using the Snapping Tools, the user can start the sketch by selecting the Brush tool (or any other tool) in a new canvas, then simply click and drag to position the object. The user can now even use the Perspective Perspective tool, Snapping tool, and the Brush tool on a layer with any size and shape set on the layer. This makes it easier to create a sketch of objects. Heritor-based Sketch Tools in Photoshop and Photoshop Elements make it easier to create a complete sketch. A full range of sketch tools are covered in Sketch Tools, including the Pencil and Size tools, the Ruler tool, the Rotate tool, and more. The tools perform drag & drop, snap & sketch functionality, and snapping to hotspots in a new canvas, while also improving the brush tool in terms of an enhanced brush pattern generation, an ease-of-use improvement, and real-time preview for the brush settings via the Brush panel. Browse the list of selection tools to identify tools that will assist with the technical aspects of the selection based on specific features. For example, the Facemark tool can be used for drawing hairstyles, while the Auto Shape tool can match a landmark to the face, such as the nose, chin, eyebrow, etc., making it easier to create a perfectly fitting facial haircut.